## **Муниципальное бюджетное общеобразовательное учреждение городского округа Тольятти «Школа с углубленным изучением отдельных предметов № 70»**

ПРИНЯТА Педагогическим советом МБУ «Школа № 70» Протокол № 1 от 29.08.2022

УТВЕРЖДАЮ Директор МБУ «Школа № 70» О.Б. Жигулевцева Приказ 96/4-од от 31.08.2022

C=RU, O="МБУ ""Школа 70""", CN=" Жигулевцева Ольга Борисовна, директор", E=school70@edu.tgl.ru 00d30fa2570b696e9c 2022.09.22 23:13:48+04'00' Жигулевцева Ольга Борисовна, директор

# **РАБОЧАЯ ПРОГРАММА внеурочной деятельности «Занимательная информатика»** (Информационная культура)

**Срок реализации - 3 года**

**Тольятти, 2022**

#### **Пояснительная записка**

Рабочая программа внеурочной деятельности «Занимательная информатика» адресована учащимся 2-4 классов. Разработана в соответствии с требованиями обновленных ФГОС.

**Актуальность** настоящей дополнительной образовательной программы заключается в том, что интерес к изучению новых технологий у подрастающего поколения и у родительской общественности появляется в настоящее время уже в дошкольном и раннем школьном возрасте. Поэтому сегодня, выполняя социальный заказ общества, система дополнительного образования должна решать новую проблему - подготовить подрастающее поколение к жизни, творческой и будущей профессиональной деятельности в высокоразвитом информационном обществе.

**Цель:** научить растущего человека самостоятельно мыслить, развивать фантазию и практически воплощать свои творческие идеи, используя возможности персонального компьютера.

#### **Задачи:**

знание возможностей компьютера как инструмента для практической деятельности;

формирование операционного стиля мышления;

формирование исследовательских навыков активного творчества с использованием передовых информационных технологий, которые обеспечивает компьютер;

расширение кругозора в областях знаний, тесно связанных с информатикой;

умение анализировать и синтезировать учебные задачи, выделяя в ней логически самостоятельные части

формирование мышления и творческих способностей.

#### **Описание места учебного предмета**

Данный курс будет носить пропедевтический характер, так как простейшие навыки общения с компьютером должны прививаться именно в младших классах, а уже в среднем звене дети могут сосредоточиться на смысловых аспектах изучаемого материала.

Занятия проводятся для учащихся младшего школьного возраста, носят преимущественно практический характер. Дети смогут овладеть элементами компьютерной грамотности, через умение работать с прикладным программы обеспечением.

Программа курса рассчитана на 3 года. Периодичность занятий – 1 раза в неделю. Общее количество 102 часа. Содержание программы отвечает требованию к организации внеурочной деятельности, не требует от учащихся дополнительных знаний. Тематика задач и заданий отражает реальные познавательные интересы детей, содержит полезную и любопытную информацию, интересные факты, способные дать простор воображению.

Программа составлена с учетом санитарно-гигиенических требований, возрастных особенностей учащихся младшего школьного возраста и рассчитана на работу в учебном компьютерном классе. Во время занятия обязательными являются физкультурные минутки, гимнастика для глаз.

#### **Информация о методах и формах работы по данной программе**

Целесообразно применять общие и специфические методы, связанные с применением средств ИКТ: Словесные методы обучения (рассказ, объяснение, беседа)

Наглядные методы (наблюдение, демонстрация наглядных пособий, презентаций)

Практические методы (практические компьютерные работы)

Активные методы (метод проблемных ситуаций, метод проектов, ролевые игры и др.) Формы работы:

Самостоятельная работа (выполняется без непосредственного участия учителя, но по его заданию в специально предоставляемое для этого время)

Индивидуальная практическая работа (разнотипность заданий по уровню сложности, большая самостоятельность, большая опора на учебник и справочный материал, более сложные вопросы к ученику)

Коллективный урок (участие нескольких классов одной параллели: урок-конференция, урокпутешествие)

Групповая форма (деление класса на 2 и более групп)

Парная форма

**Критерии и нормы оценки знаний и умений достижений планируемых результатов** Форма подведения итогов – игры, соревнования, конкурсы.

Способы контроля: устный опрос, контрольная работа; проверка самостоятельной работы, игры. Система оценивания – безотметочная. Используется только словесная оценка достижений учащихся. **Критерии оценивания рисунка**

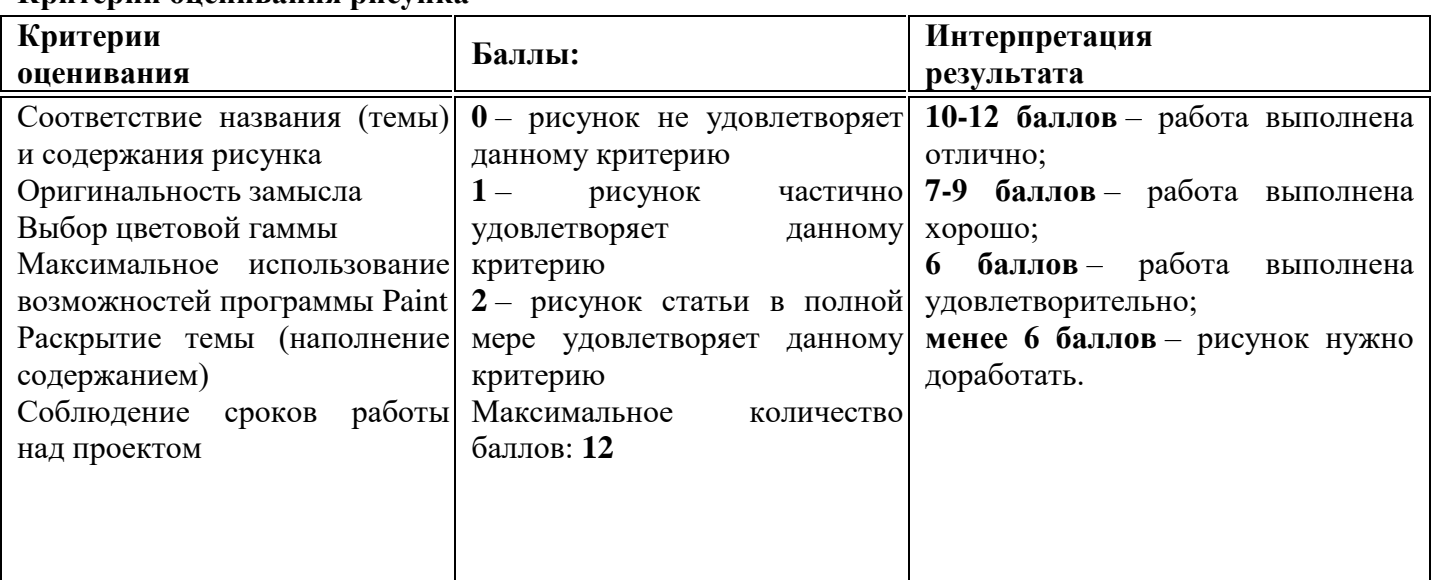

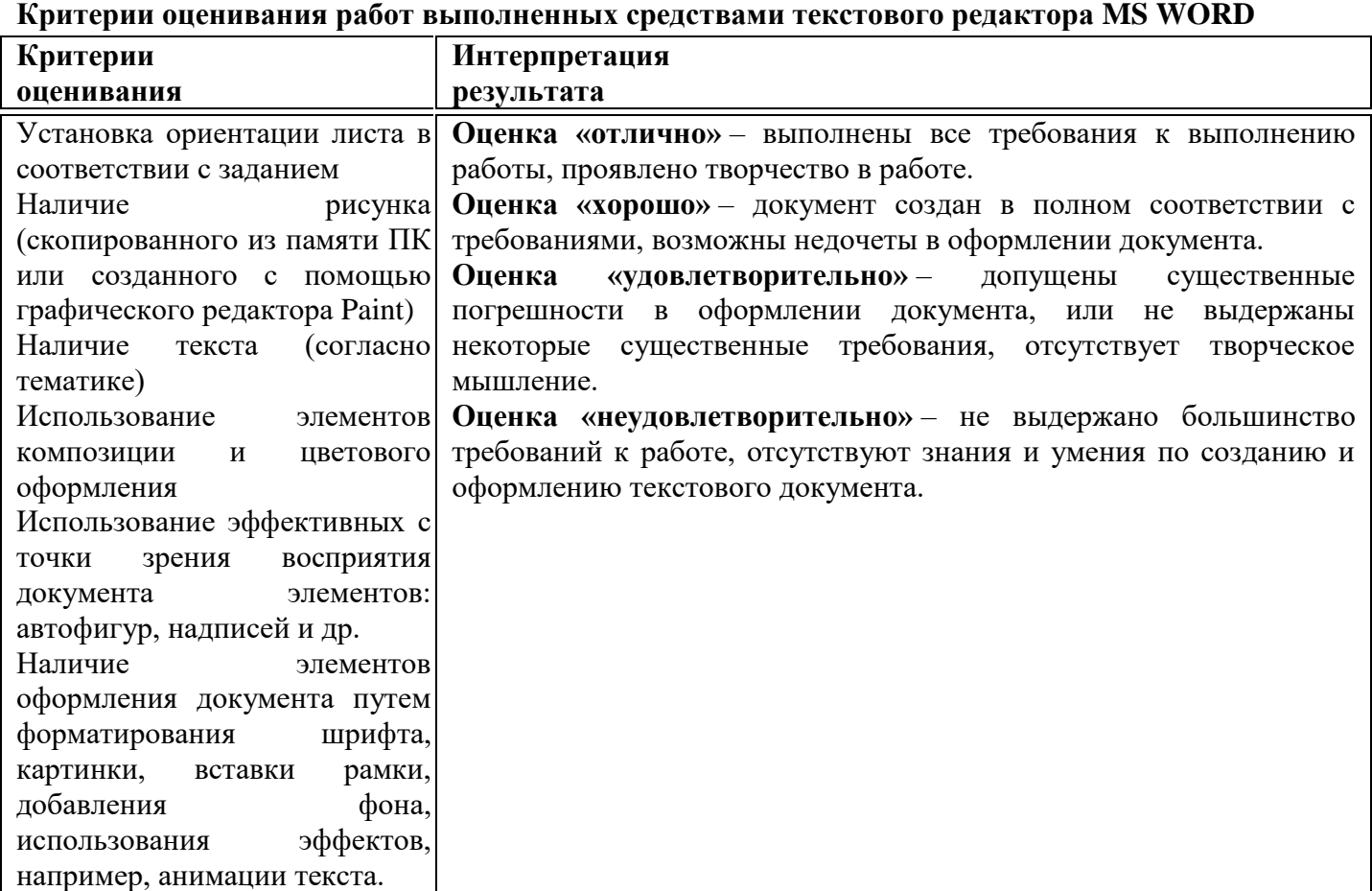

## **Критерии оценивания презентации**

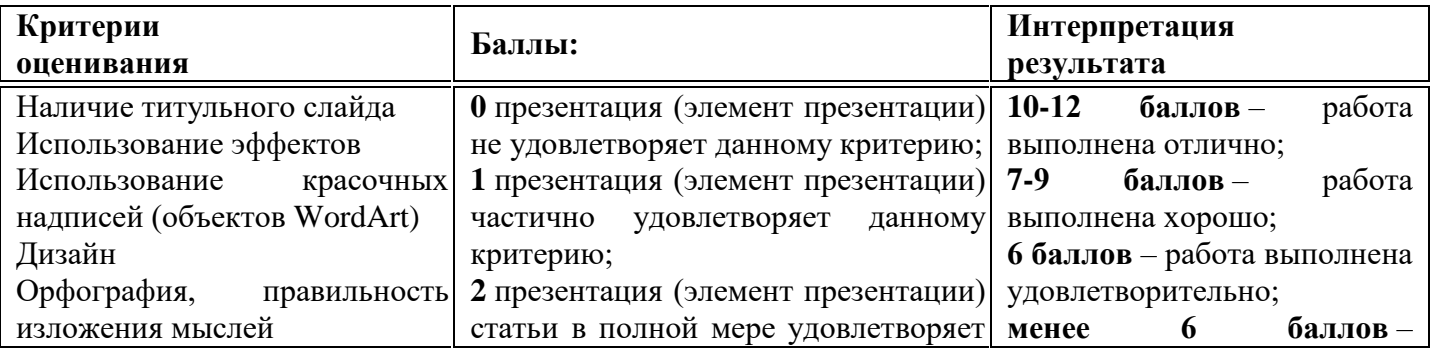

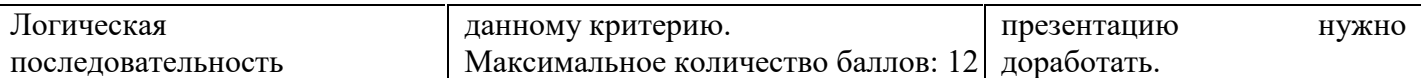

#### **Ресурсное обеспечение программы**

#### **Медиаресурсы**

Проектор, подсоединяемый к компьютеру (видеомагнитофону); технологический элемент новой грамотности – радикально повышает: уровень наглядности в работе учителя, возможность для учащихся представлять результаты своей работы всему классу, эффективность организационных и административных выступлений.

Интерактивная доска – повышает уровень наглядности в работе учителя и ученика; качественно изменяет методику ведения отдельных уроков.

#### **Оборудование**

Персональный компьютер – универсальное устройство обработки информации; основная конфигурация современного компьютера обеспечивает учащемуся мультимедиа-возможности.

Принтер – позволяет фиксировать информацию на бумаге.

Телекоммуникационный блок, устройства, обеспечивающие подключение к сети – обеспечивает работу локальной сети, даѐт доступ к российским и мировым информационным ресурсам, позволяет вести электронную переписку.

Устройства вывода звуковой информации – аудиоколонки и наушники для индивидуальной работы со звуковой информацией, громкоговорители для озвучивания всего класса.

Устройства для ручного ввода текстовой информации и манипулирования экранными объектами – клавиатура и мышь.

#### **Программное обеспечение**

Операционная система.

Файловый менеджер.

Антивирусная программа.

Программа-архиватор.

Текстовый редактор, растровый и векторный графические редакторы.

Программа разработки презентаций.

Браузер.

## **Планируемые результаты освоения обучающимися программы внеурочной деятельности**

Требования к уровню подготовки обучающихся

На конец обучения мы можем говорить только о начале формирования результатов освоения программы по курсу «Занимательная информатика». В связи с этим можно выделить основные направления работы учителя по начальному формированию универсальных учебных действий.

#### **Личностные результаты**

#### **У обучающегося будут сформированы**

Внутренняя позиция школьника

внутренняя позиция школьника на уровне положительного отношения к школе, ориентации на содержательные моменты школьной действительности и принятия образца «хорошего ученика»

Широкие познавательные интересы, инициатива и любознательность, мотивы познания и творчества; готовность и способность к саморазвитию и реализации творческого потенциала в духовной и предметно-продуктивной деятельности за счет развития их образного, алгоритмического и логического мышления

Интерес к информатике и ИКТ, стремление использовать полученные знания в процессе обучения другим предметам и в жизни

Основы информационного мировоззрения – научного взгляда на область информационных процессов в живой природе, обществе, технике как одну из важнейших областей современной действительности

Способность к избирательному отношению к получаемой информации за счет умений ее анализа и критичного оценивания; ответственное отношение к информации с учетом правовых и этических аспектов ее распространения

Способность и готовность к принятию ценностей здорового образа жизни за счет знания основных

гигиенических, эргономических и технических условий безопасной эксплуатации средств ИКТ

#### Метапредметные

Познавательные универсальные действия

Выпускник научится

Умение анализировать объекты с целью выделения признаков

анализировать объекты с выделением существенных и несущественных признаков

Умение выбрать основание для сравнения объектов

сравнивает по заданным критериям два три объекта, выделяя два-три существенных признака осуществлять сравнение, самостоятельно выбирая основания и критерии

Умение выбрать основание для классификации объектов

проводит классификацию по заданным критериям

осуществлять классификацию самостоятельно выбирая критерии

Умение доказать свою точку зрения

строить рассуждения в форме связи простых суждений об объекте, свойствах, связях

строить логические рассуждения, включающие установление причинно-следственных связей

Умение определять последовательность событий

устанавливать последовательность событий

устанавливать последовательность событий, выявлять недостающие элементы

Умение определять последовательность действий

определять последовательность выполнения действий, составлять простейшую инструкцию из двухтрех шагов

определять последовательность выполнения действий, составлять инструкцию (алгоритм)  $\bf K$ выполненному действию

Умение использовать знаково-символические средства

использовать знаково-символические средства, в том числе модели и схемы для решения задач создавать и преобразовывать модели и схемы для решения задач

Умение кодировать и декодировать информацию

кодировать и декодировать предложенную информацию

кодировать и декодировать свою информацию

Умение понимать информацию, представленную в неявном виде

понимать информацию, представленную в неявном виде (выделяет общий признак группы элементов. характеризует явление по его описанию).

понимать информацию, представленную в неявном виде (выделяет общий признак группы элементов, характеризует явление по его описанию) и самостоятельно представлять информацию в неявном виде.

#### Регулятивные универсальные действия

Выпускник научится

Умение принимать и сохранять учебную цель и задачи

Принимать и сохранять учебные цели и задачи

в сотрудничестве с учителем ставить новые учебные задачи

Умение контролировать свои действия

осуществлять контроль при наличии эталона

Осуществлять контроль на уровне произвольного внимания

Умения планировать свои лействия

планировать и выполнять свои действия в соответствии с поставленной задачей и условиями ее реализации

планировать и выполнять свои действия в соответствии с поставленной задачей и условиями ее реализации в новом учебном материале

Умения оценивать свои действия

оценивать правильность выполнения действия на уровне ретроспективной оценки самостоятельно адекватно оценивать правильность выполнения действия и вносить необходимые коррективы в исполнение как по ходу его реализации, так и в конце действия

#### Коммуникативные универсальные действия

#### Выпускник научится

#### Умение объяснить свой выбор

строить понятные для партнера высказывания при объяснении своего выбора строить понятные для партнера высказывания при объяснении своего выбора и отвечать на поставленные вопросы

Умение задавать вопросы

формулировать вопросы

формулировать вопросы, необходимые для организации собственной деятельности и сотрудничества с партнером

#### Предметные результаты

Предметными результатами освоения программы «Занимательная информатика» являются следующие знания и умения:

#### Знать:

правила поведения при работе с компьютером

основные устройства компьютера

понятие файла

владение понятиями «равно», «не равно», «больше», «меньше», «вверх», «вниз», «вправо», «влево», «действия предметов», «возрастание», «убывание», «множество», «симметрия»

название цветов, форм и размеров предметов

понятие фрагмента рисунка

точные способы построения геометрических фигур

понятие пикселя и пиктограммы

основные способы работы с информацией в программе Paint, Word, Power Point.

#### Уметь:

уверенно и легко владеть компьютером

делать выбор в режиме «меню» и управлять объектами на экране монитора

использовать клавиатуру и мышь при работе с прикладными программами

работать с интерактивной доской

вставлять картинки из файлов

получать различные варианты решения для одной и той же задачи

выделять форму предметов; определять размеры предметов; располагать предметы, объекты, цифры по возрастанию, убыванию; выделять, отображать, сравнивать множества и его элементы; уметь строить симметричные изображения простых геометрических фигур

создавать рисунки в графическом редакторе Paint

уметь составлять презентации в программе Power Point

создавать текстовые документы

печатать текст

редактировать текст

вставлять рисунки, объект WordArt

самостоятельно составлять композиции

видеть ошибки и уметь их исправлять.

Учащиеся должны уметь использовать приобретенные знания и умения в учебной деятельности и повселневной жизни:

готовить сообщения с использованием различных источников информации: книг, прессы, радио, телевидения, устных сообщений и др.

применять точную и понятную инструкцию при решении учебных задач и в повседневной жизни

придерживаться этических правил и норм, применяемых при работе с информацией, применять правила безопасного поведения при работе с компьютером уметь давать полные ответы и аргументировать свои выводы

#### **Тематический план программы**

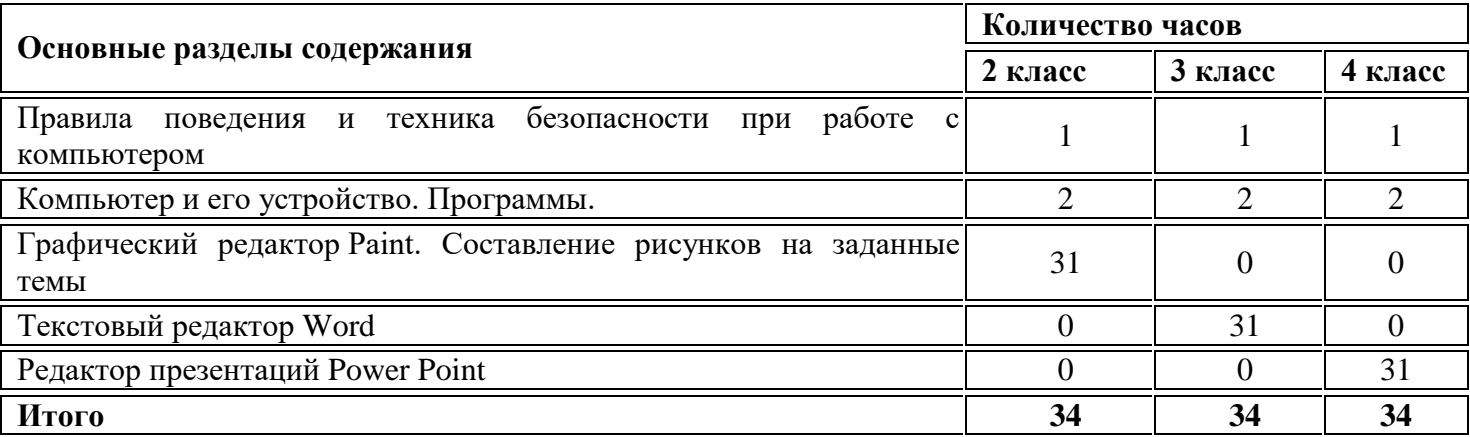

## **Тематическое планирование**

## **2 класс «Юный художник» (34 ч)**

## **1. Введение**

Процесс создания компьютерного рисунка значительно отличается от традиционного понятия "рисование". С помощью графического редактора на экране компьютера можно создавать сложные многоцветные композиции, редактировать их, меняя и улучшая, вводить в рисунок различные шрифтовые элементы, получать на основе созданных композиций готовую печатную продукцию. За счет автоматизации выполнения операций создания элементарных форм — эллипсов, прямоугольников, треугольников, а также операций заполнения созданных форм цветом и других средств создания и редактирования рисунка становится возможным создание достаточно сложных изобразительных композиций детьми.

#### **2. Цели программы**

Целью создания настоящего курса является формирования художественной культуры младшего школьника, привития навыков работы с компьютерной графикой и осознания связей и взаимодействия искусства с жизнью.

#### **3. Задачи программы:**

развитие мышления и творческого воображения; эстетическое воспитание учащихся; привитие любви к искусству.

#### **4. Содержание курса**

Правила поведения и техника безопасности при работе с компьютером (1 ч) Компьютер и его устройство. Программы. (2 ч)

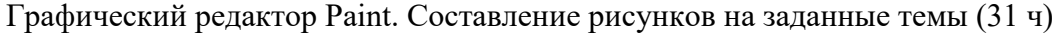

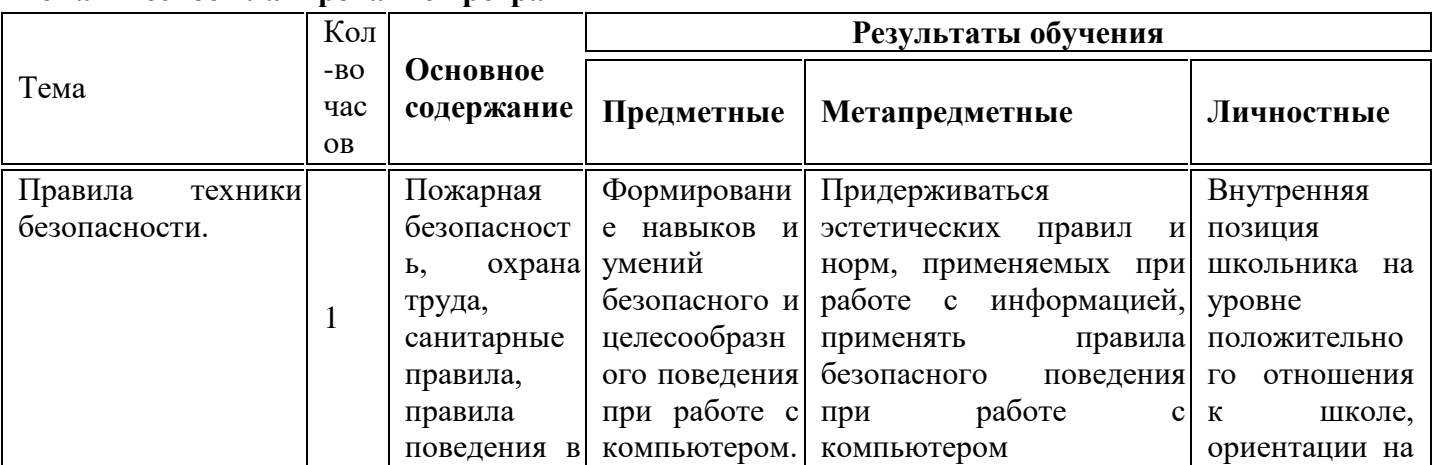

#### **Тематическое планирование программы**

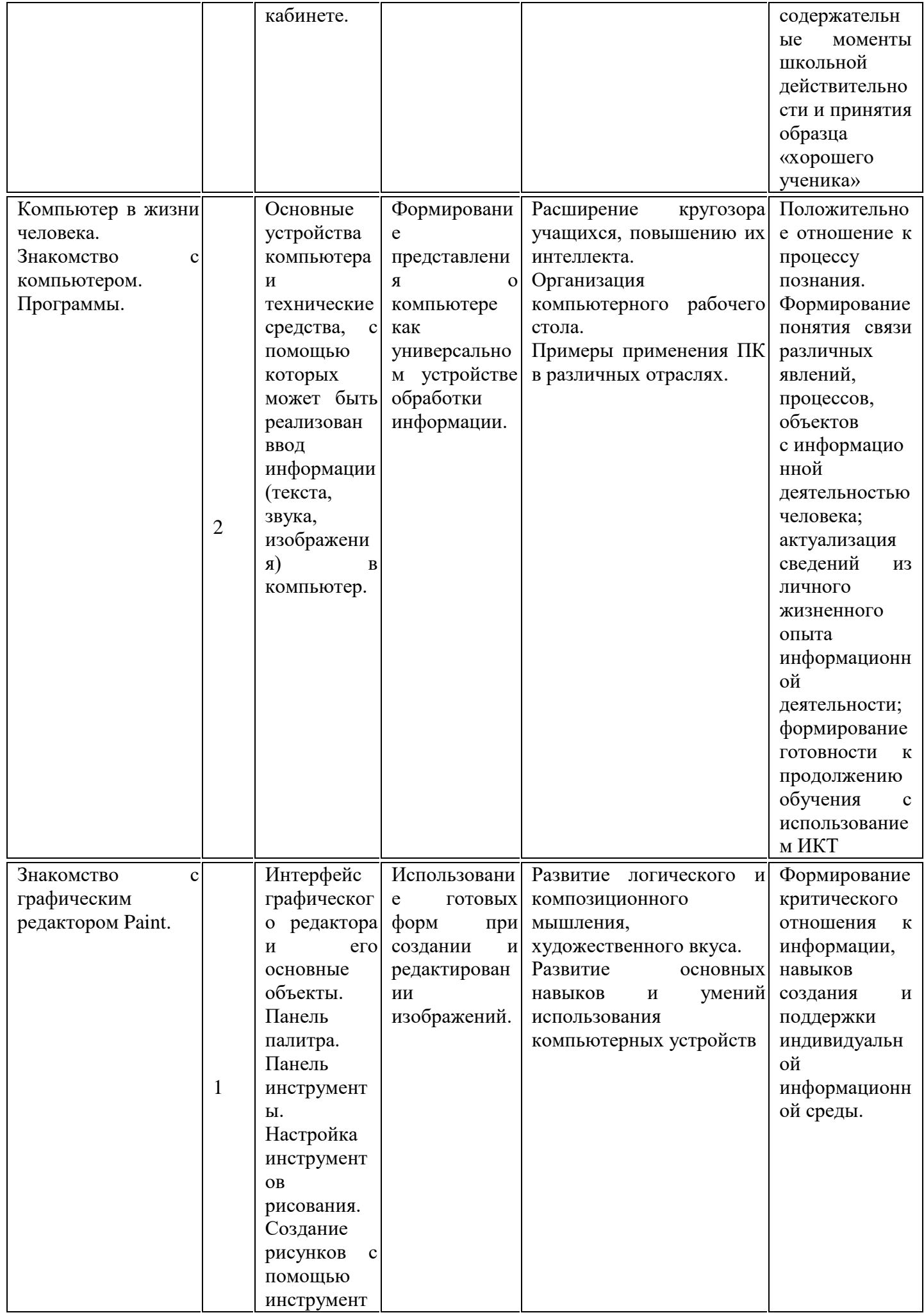

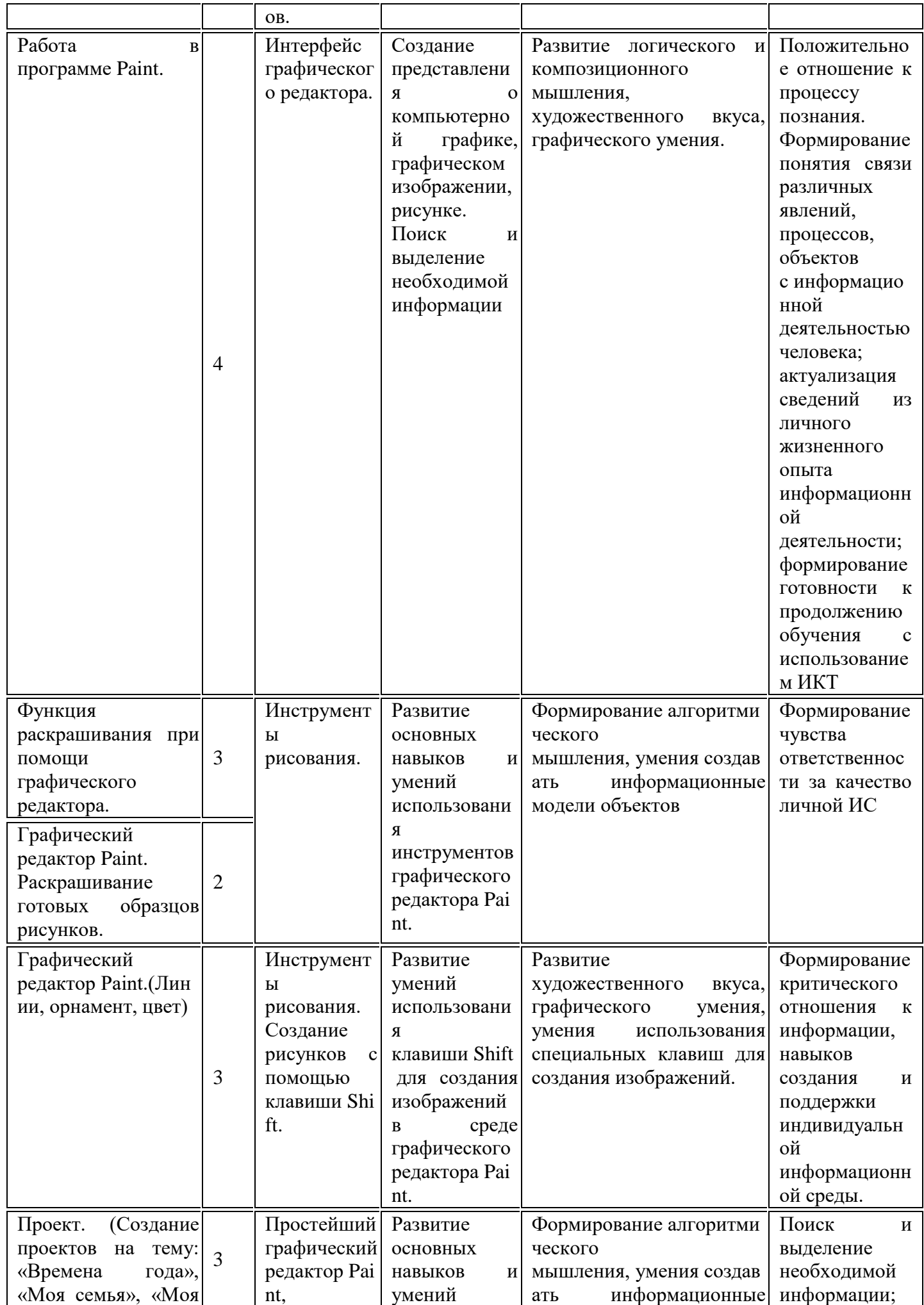

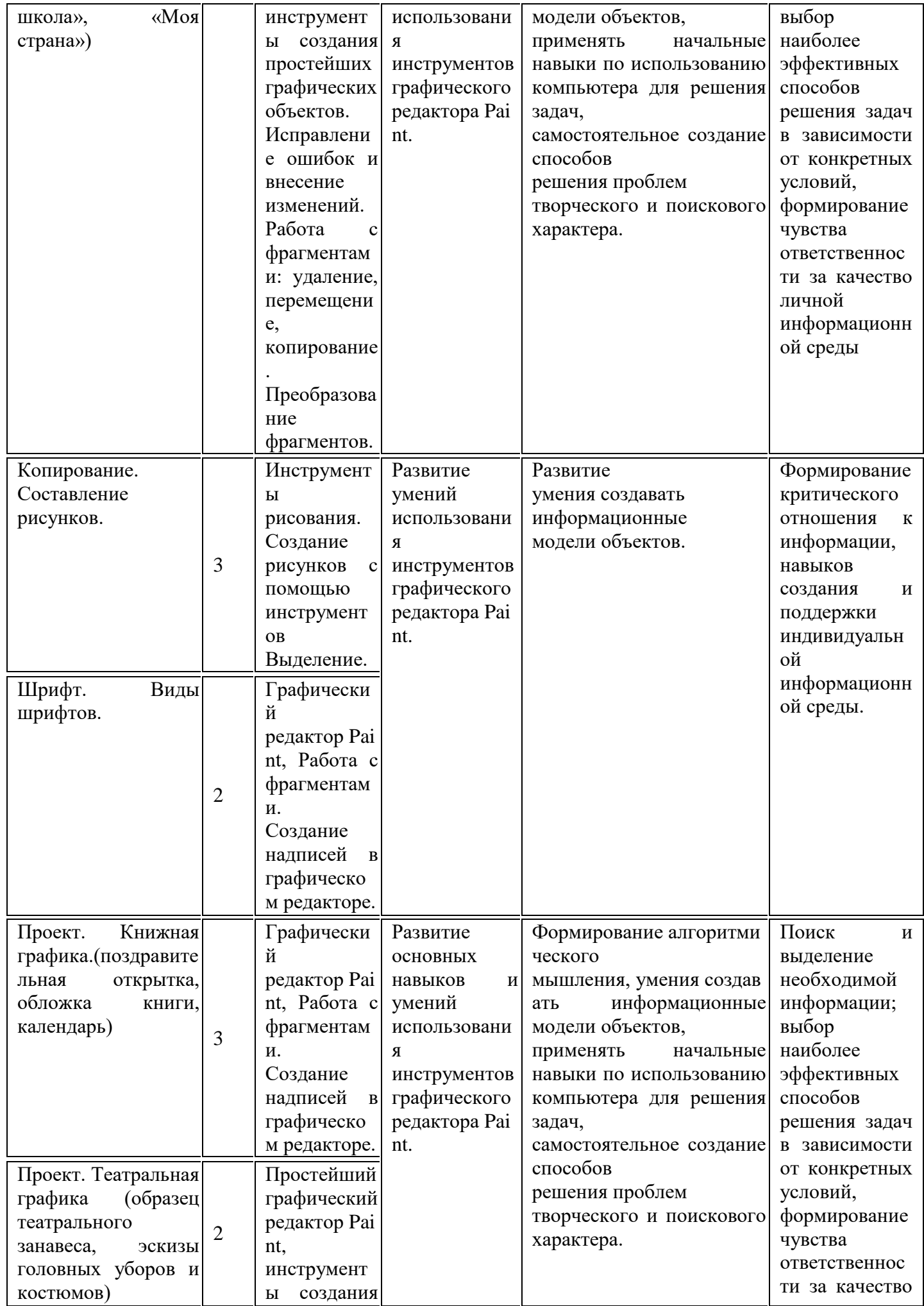

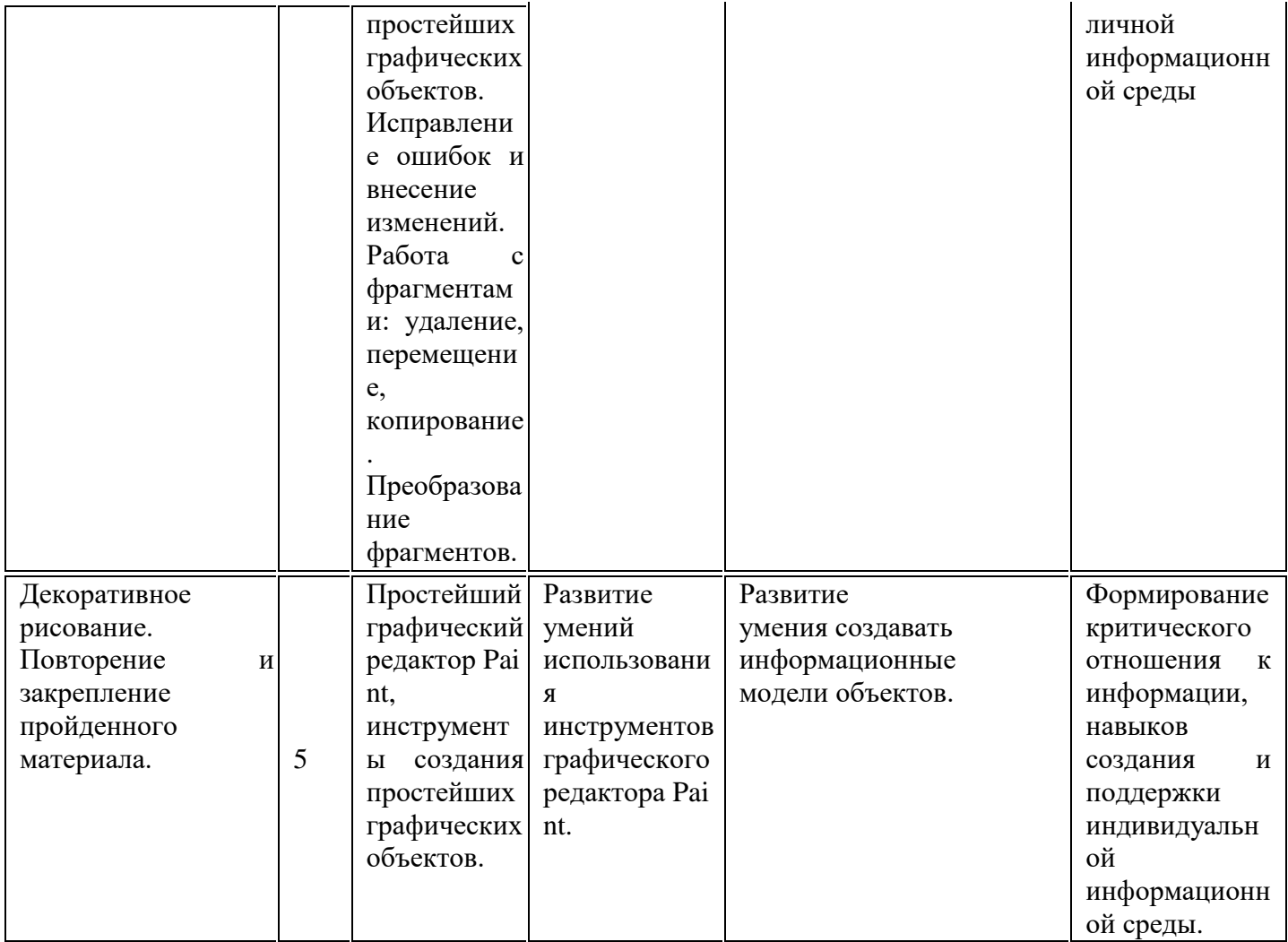

#### Тематическое планирование

## 3 класс «Учимся печатать» (34 ч)

#### 1. Ввеление

Введение нового средства построения текста на ранних этапах школьного обучения может помочь создать более благоприятные условия для развития самостоятельной письменной речи и коррекции ее недостатков у детей. Однако возникает вполне закономерный вопрос: можно ли научить пользоваться текстовым редактором детей младшего школьного возраста.

Использование компьютерной технологии дает ребенку уникальное преимущество: он может редактировать целостный текст, а не вырванные из него фрагменты, постоянно анализируя, насколько улучшается его сочинение под влиянием каждого внесенного изменения. Традиционно используемые в обучении средства редактирования текста (переписывание и работа над ошибками) не дают ребенку такой возможности. Таким образом, третий аргумент состоит в том, что благодаря компьютерной технологии открывается столь необходимая детям возможность редактировать целостный текст в любом аспекте (по смыслу, структуре, лексико-грамматическому оформлению, стилю и др.). Особенно важно, что применение компьютерной технологии позволяет совершенствовать необходимые для построения текста действия и операции, подчиняя их смысловой работе над текстом.

## 2. Пели программы:

Содействовать развитию умения редактированию, набору текстов на компьютере и последующее использование этого умения в процессе развития письменной речи, а так же составление рисунков, грамот, похвальных листов, буклетов.

#### 3. Задачи программы:

развитие навыков работы в текстовом редакторе

овладение навыков набора компьютерного текста

поддержку мотивации маленьких школьников к совершенствованию своей письменной речи; формирование навыка использования полученные знания, умения, навыки в жизни.

В конце изученного курса текстовый редактор учащиеся уже имеют навыки набора текста, его редактирования, могут изменить шрифт, его размер, начертание; применяют различные типы выравнивания абзацев (по правому краю, по левому краю, по центру, по ширине); могут использовать в своей работе объект WordArt а также простейшие автофигуры. Для определения готовности деятельности учащихся в нестандартных (новых) условиях предлагается задача, на реализацию которой детям отводится два урока: оформить поздравительную открытку к произвольному празднику (Новому Году, 23 февраля, 8 марта, Дню Святого Валентина, Дню рождения и др.).

## **4. Содержание курса**

Правила поведения и техники безопасности при работе с компьютером (1 ч) Компьютер и его устройства (2 ч) Текстовый редактор Word (31 ч)

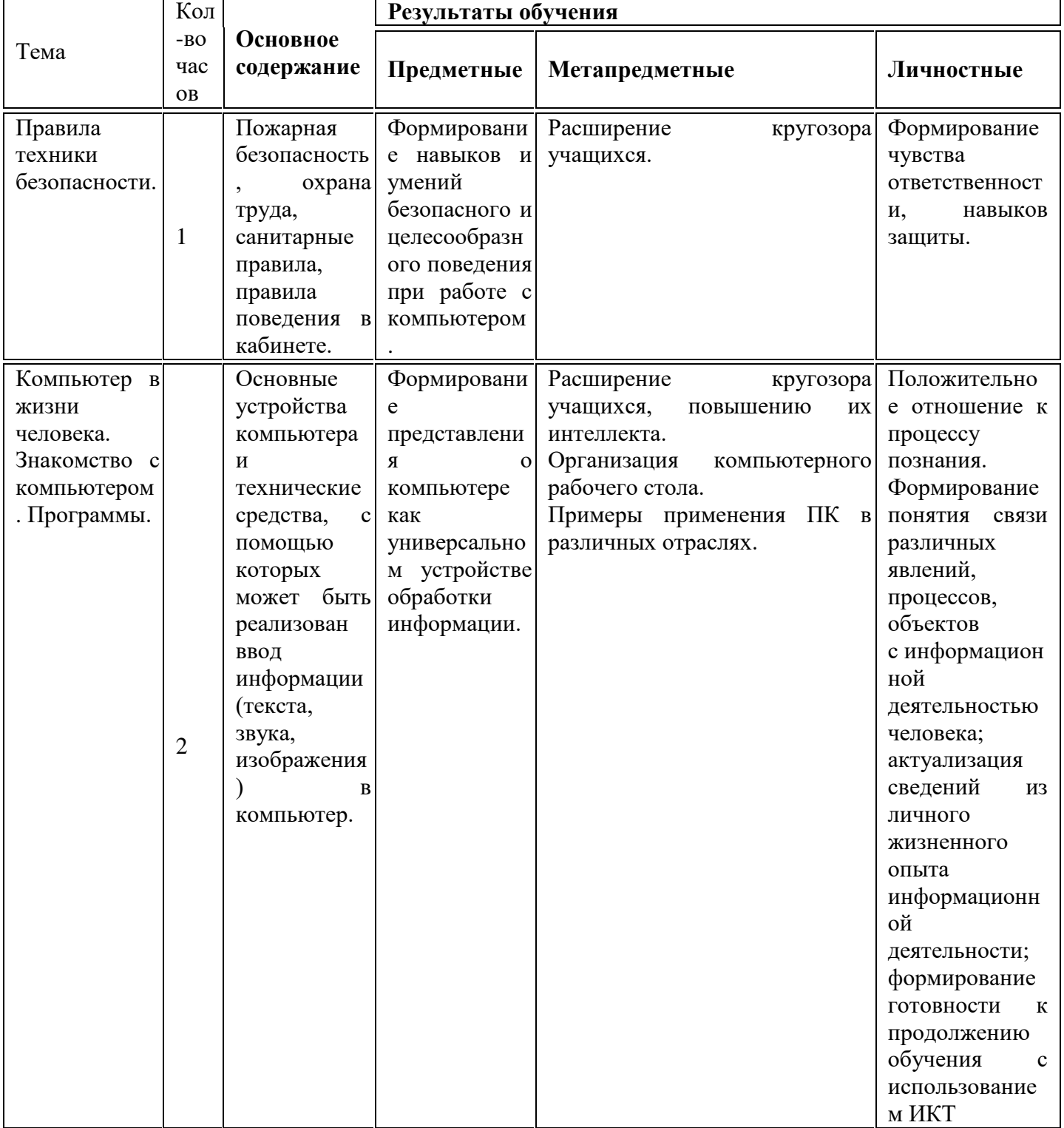

#### **Тематическое планирование программы**

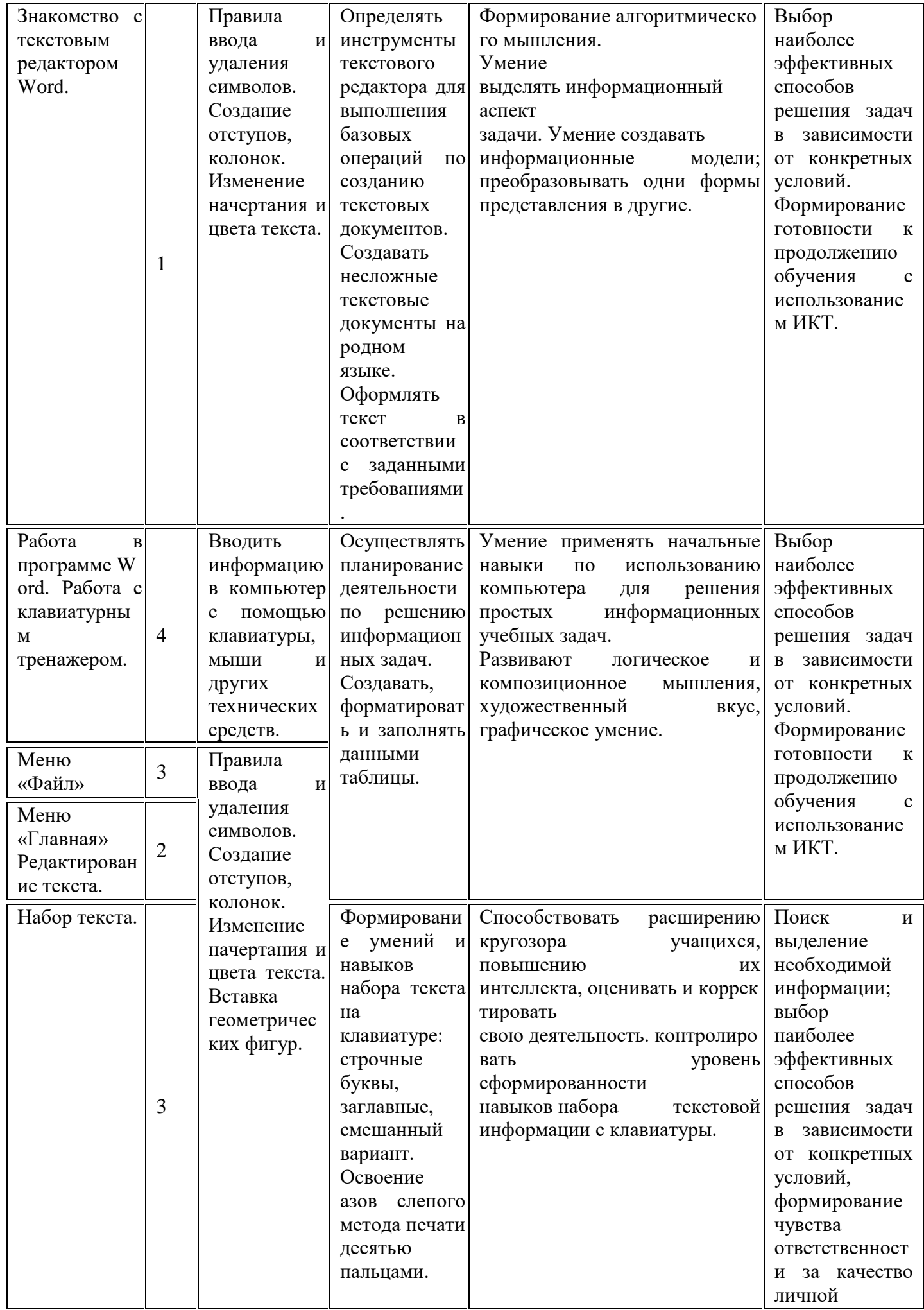

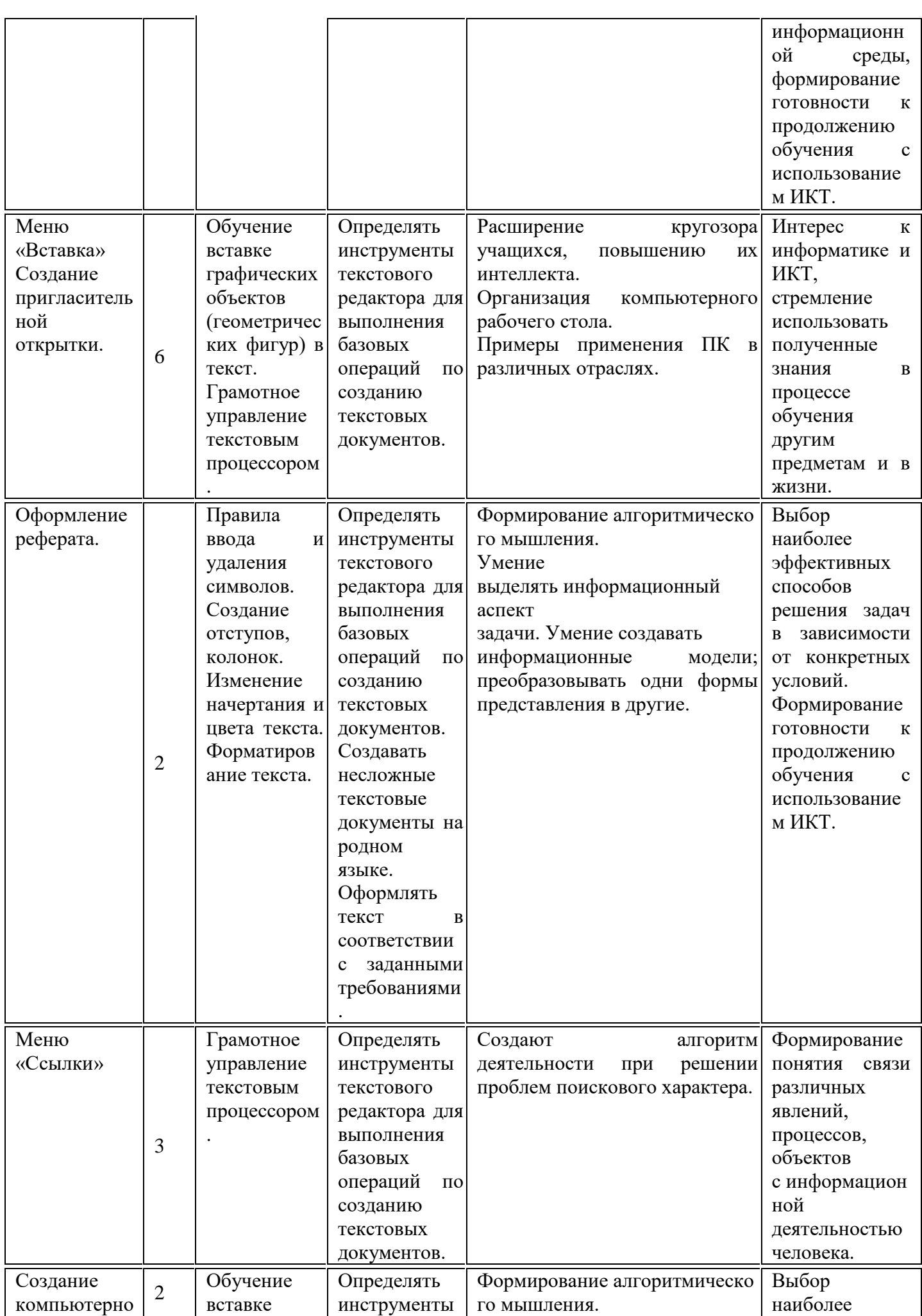

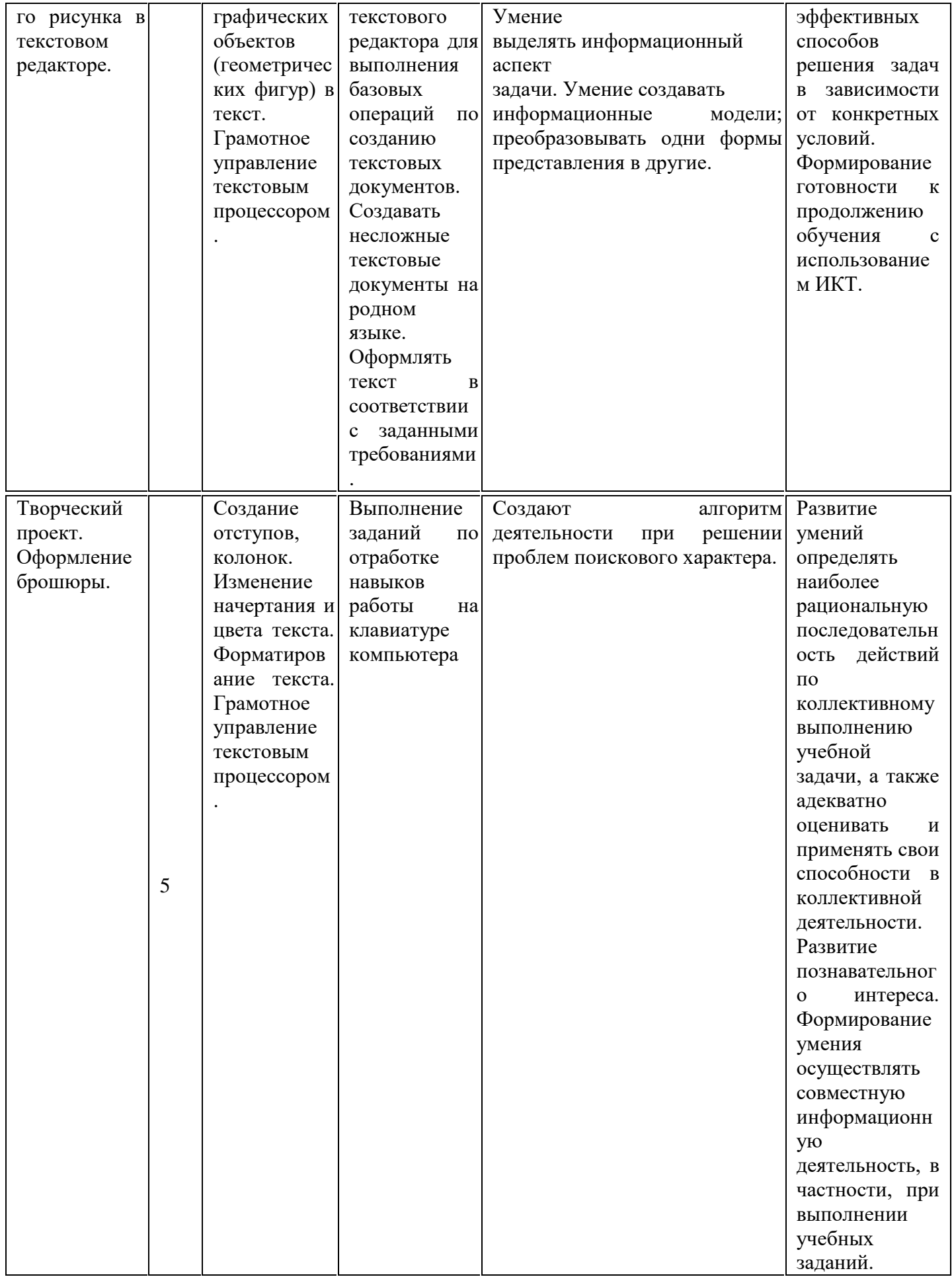

## Тематическое планирование

## 4 класс «Мастер презентации» (34 ч)

## 1. Ввеление

В современном мире очень часто требуется навык свободно говорить, представлять себя или что-то. Этому нас учит презентации. Презентация - это представление готового продукта. А человек это тоже продукт и от того как мы представим себя нас возьмут на хорошую работу, к нам будут относиться на должном уровне. А компьютерная презентация позволяет подкрепить наше выступление наглядной информацией. Она является твердой опорой, на которую всегда можно опереться. Младших школьников компьютерная презентация учит структурировать знания, работать с большими объемами информации, не бояться говорить о своих мыслях, защищать свои проекты, но при этом она повышает интерес к предмету, развивает эстетические чувства.

## 2. Цели программы

Целью программы является привитие навыков работы на компьютере, использование полученных знаний (создание презентаций) на других предметах.

## 3. Залачи программы:

изучение принципов работы при создании презентаций

формирование работы в сети Internet

развитие памяти, внимания, образного мышления, творческого воображения

развитие принципов работы наиболее распространенных операционных систем

овладение навыков работы с основными прикладными программами;

## 4. Солержание курса

Правила поведения и техники безопасности при работе с компьютером (1 ч)

Компьютер и его устройства (2 ч)

Редактор презентаций Power Point (32 ч)

Тематическое планирование программы

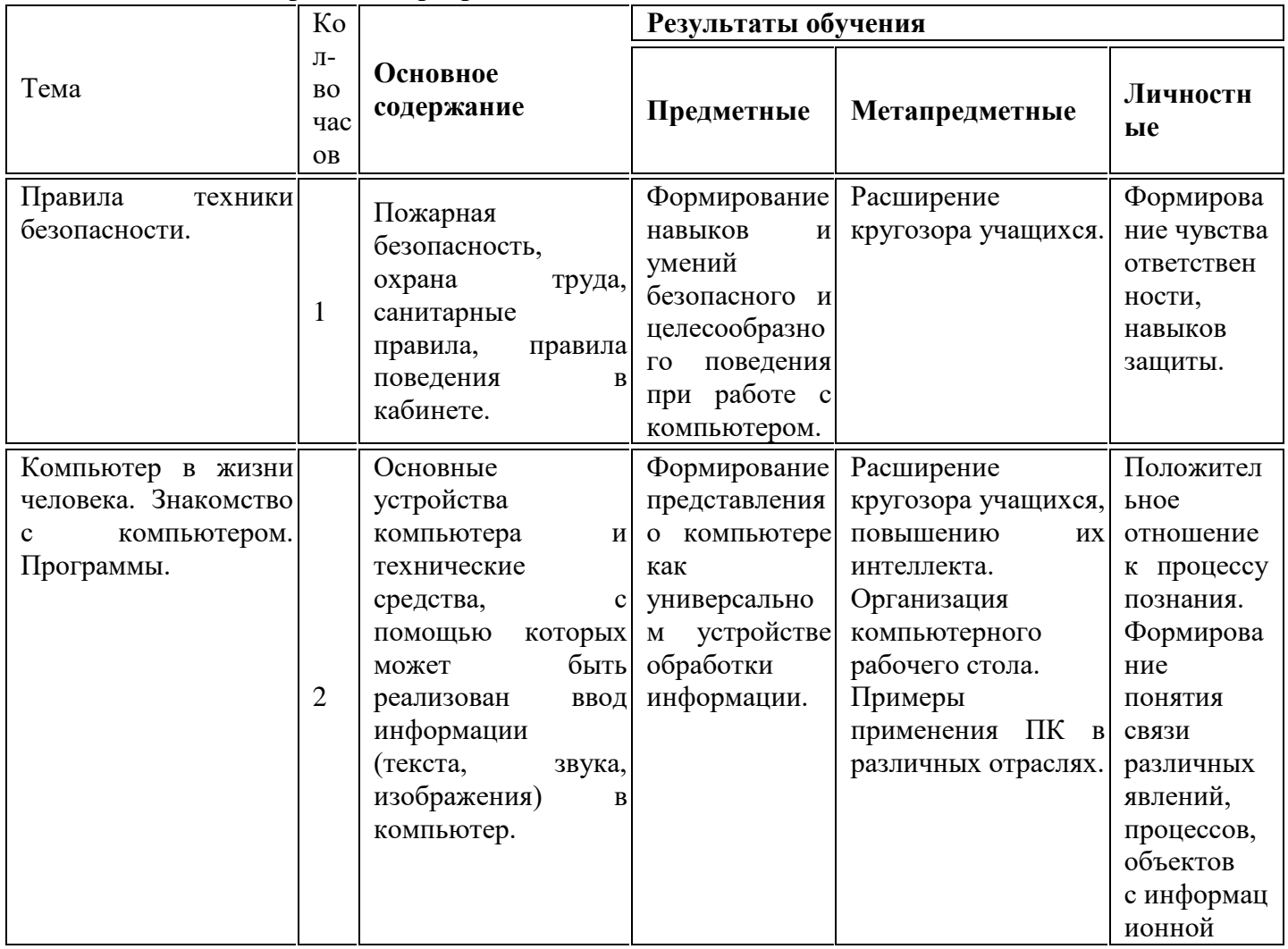

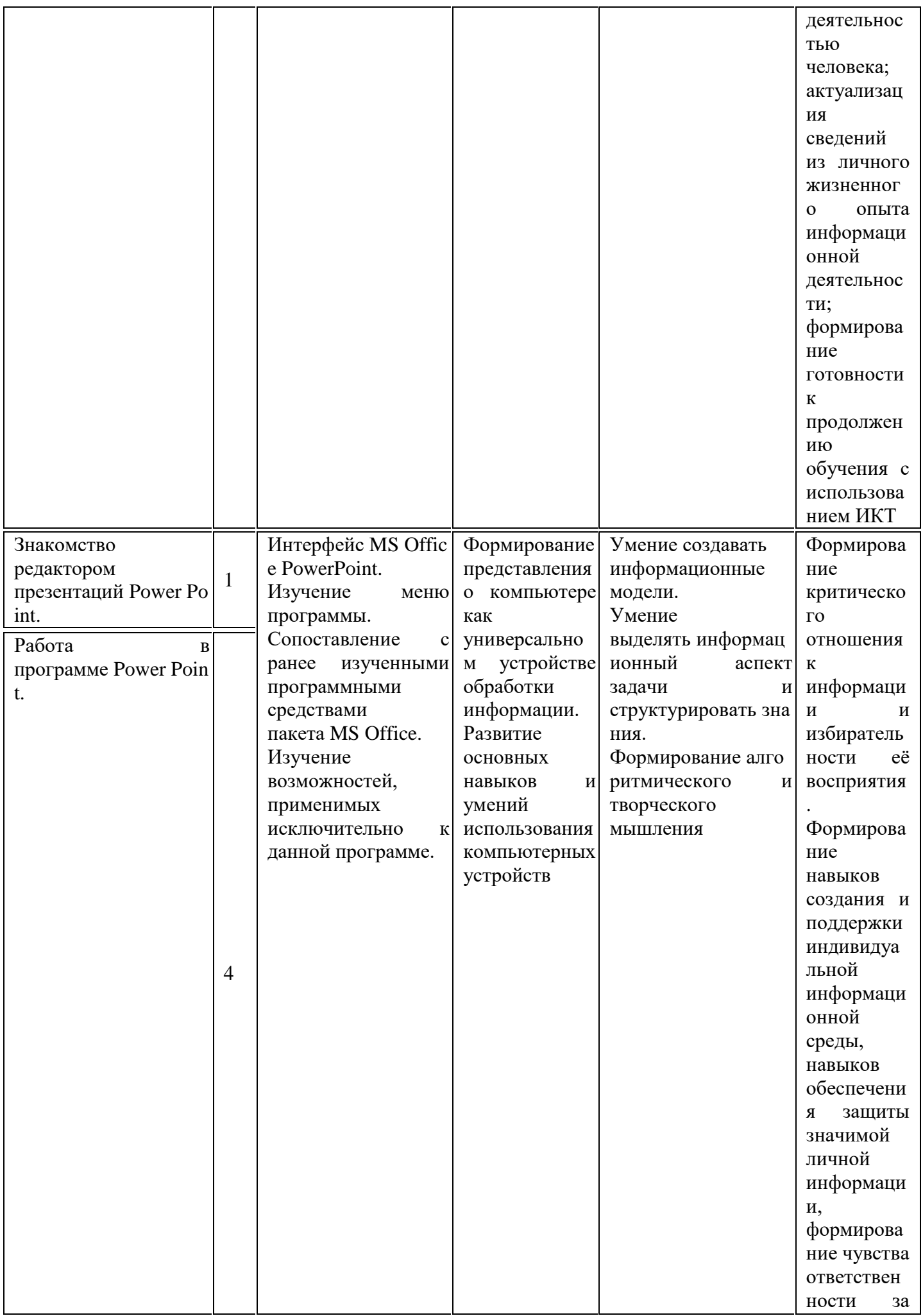

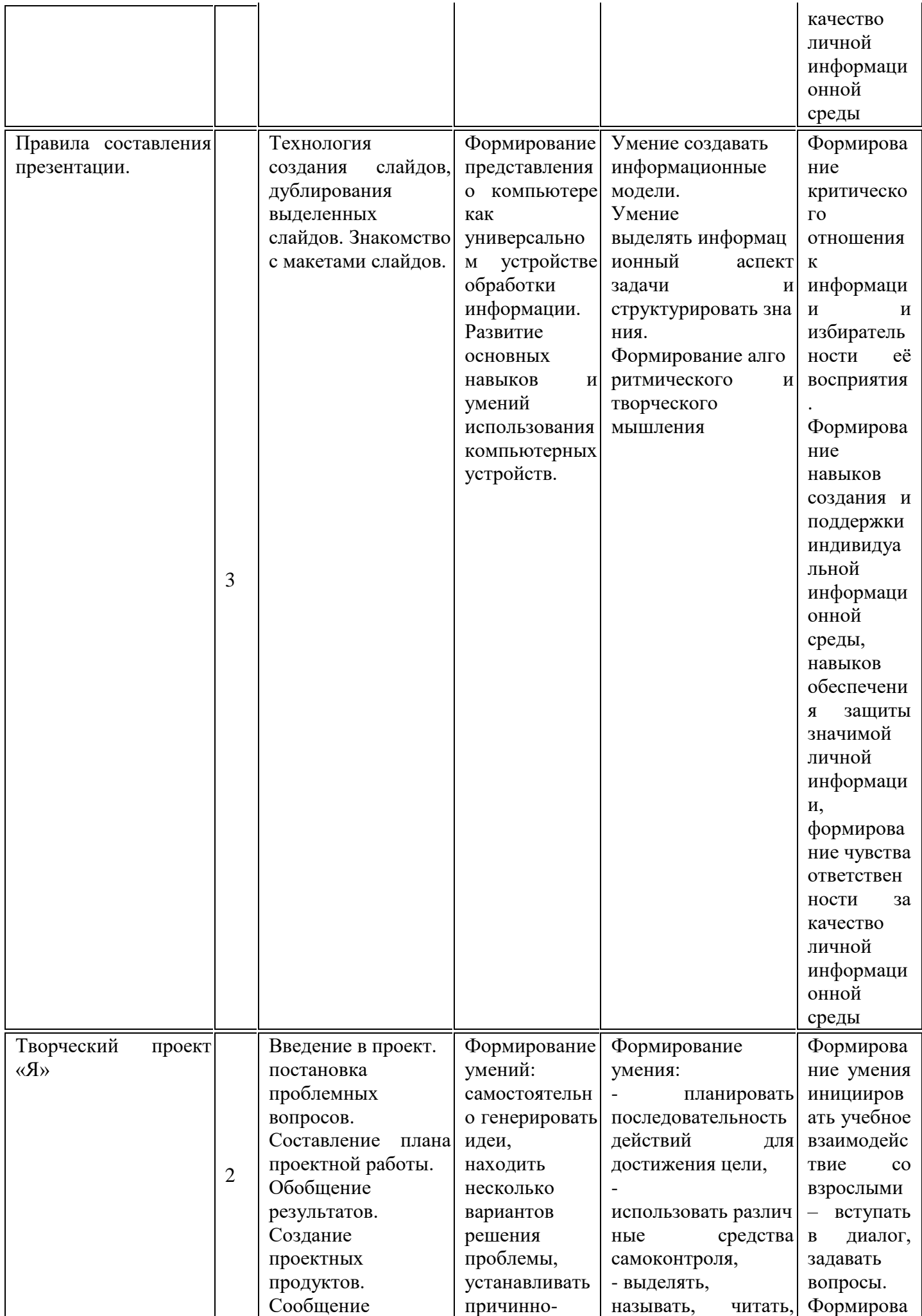

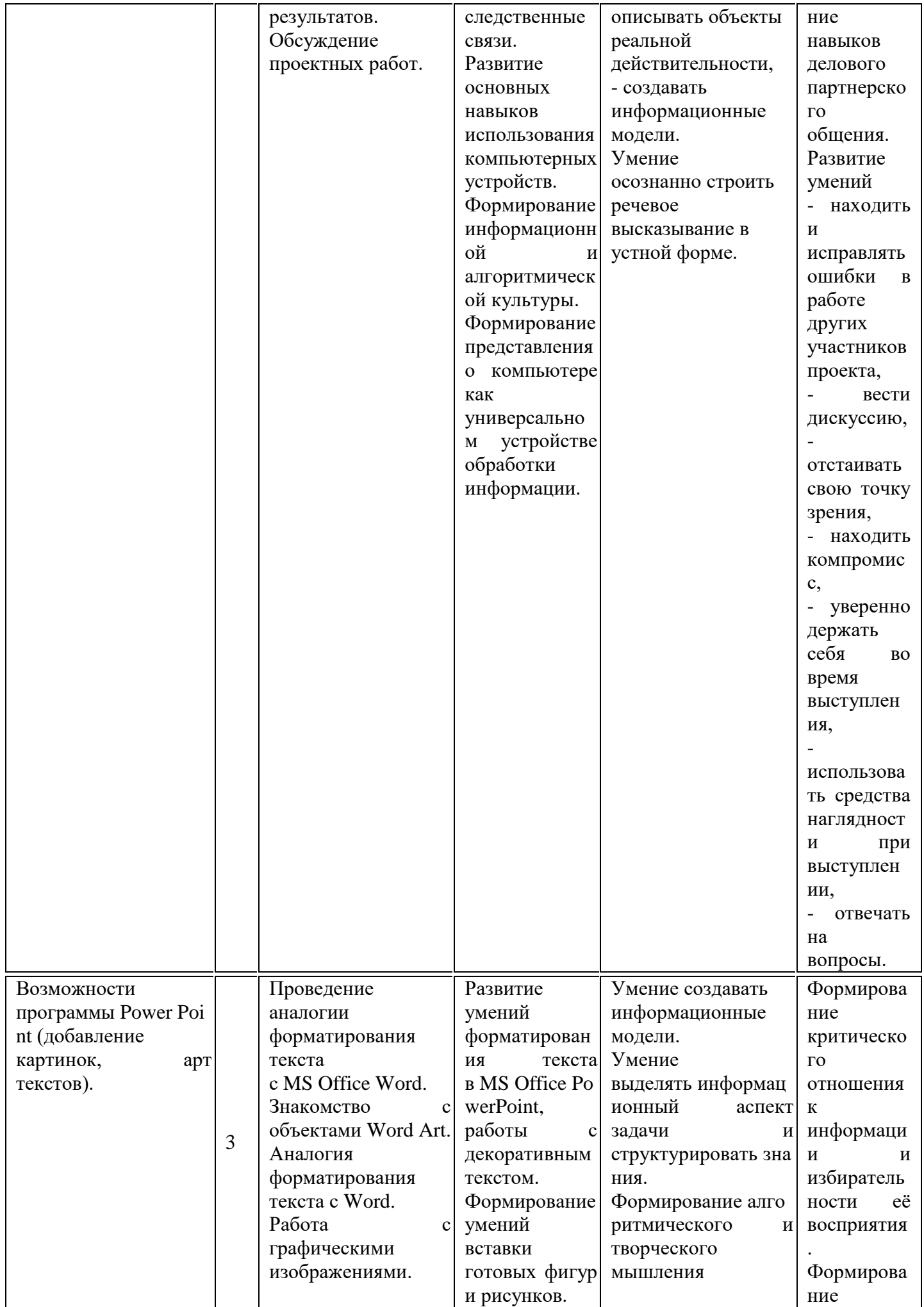

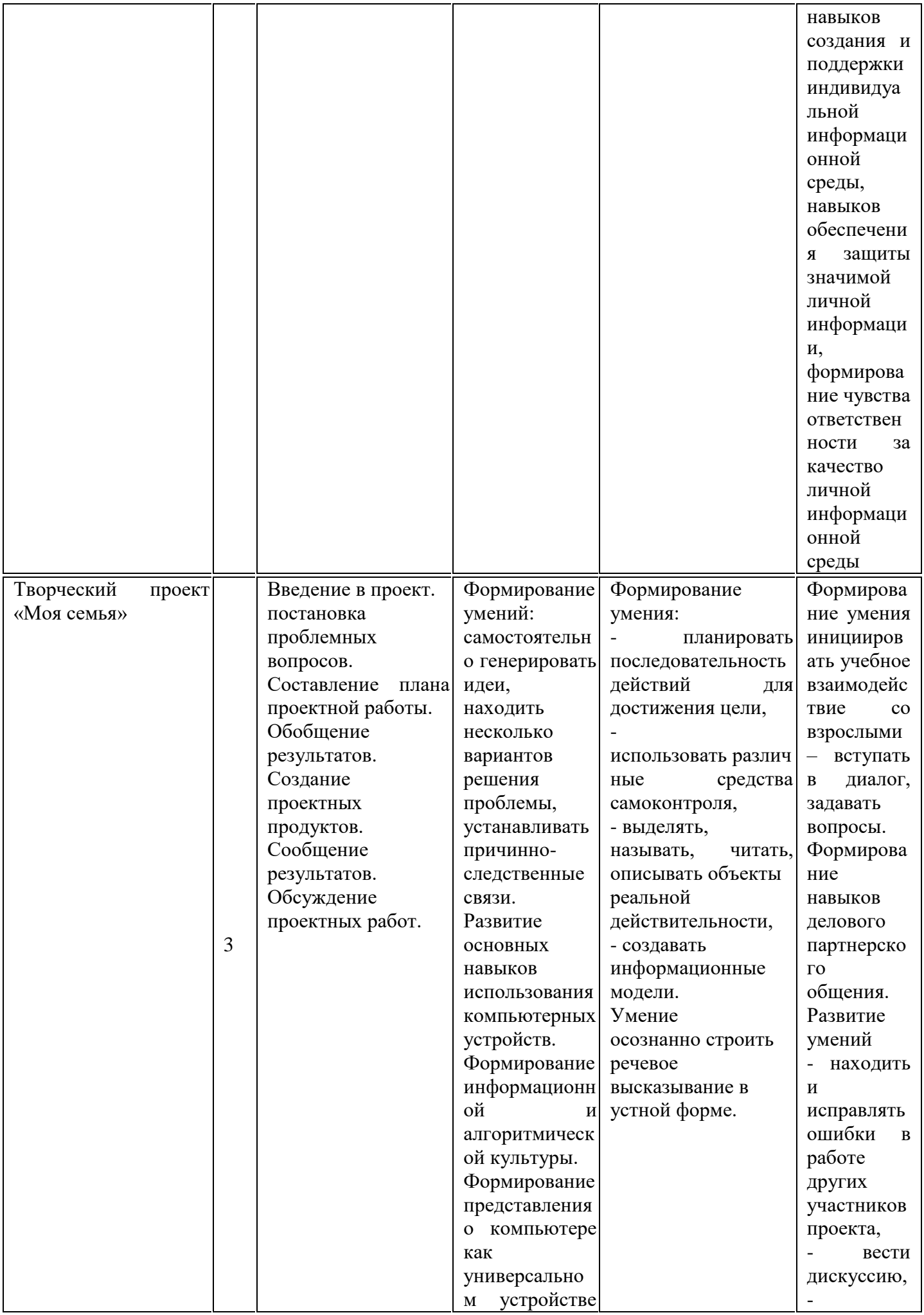

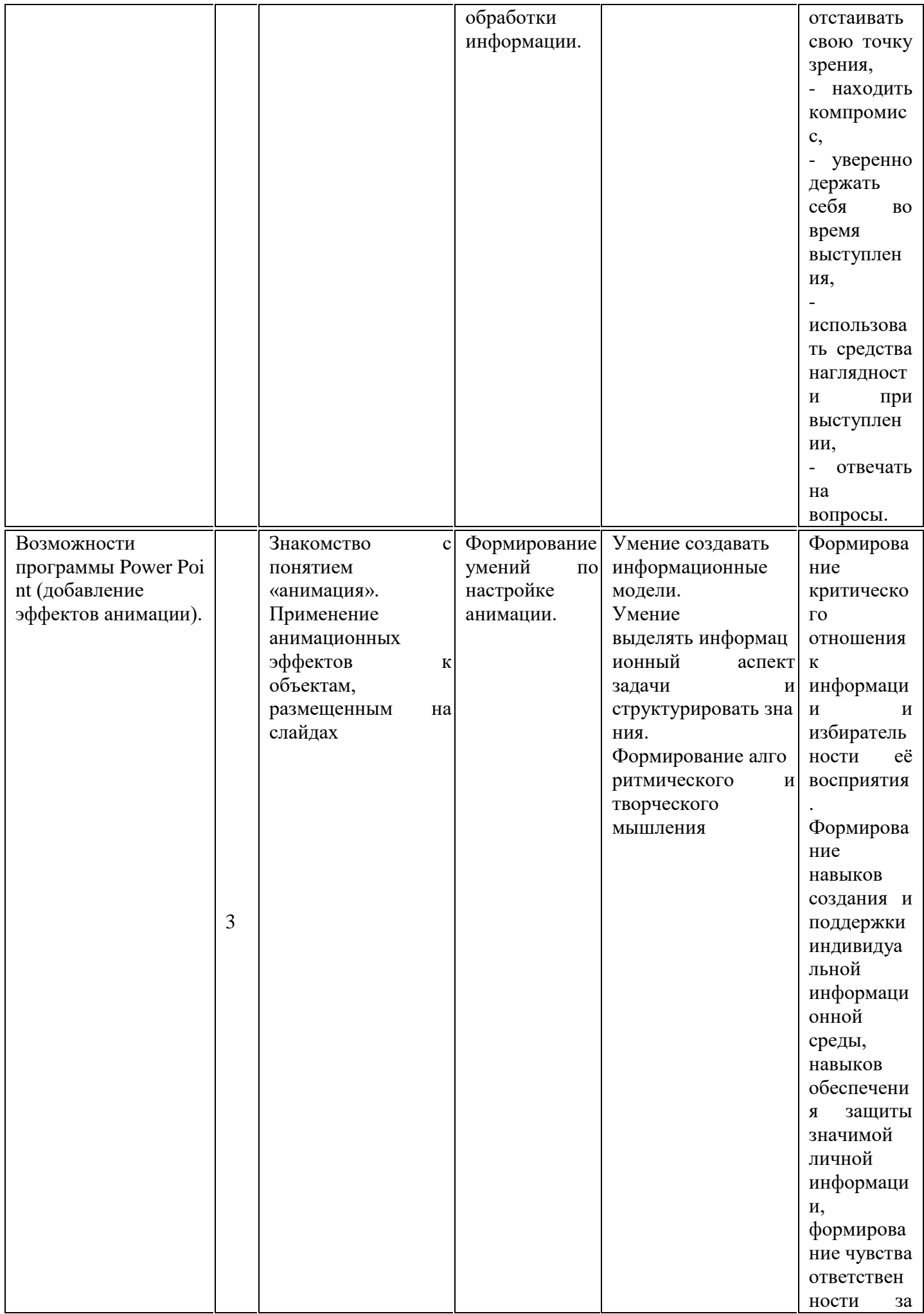

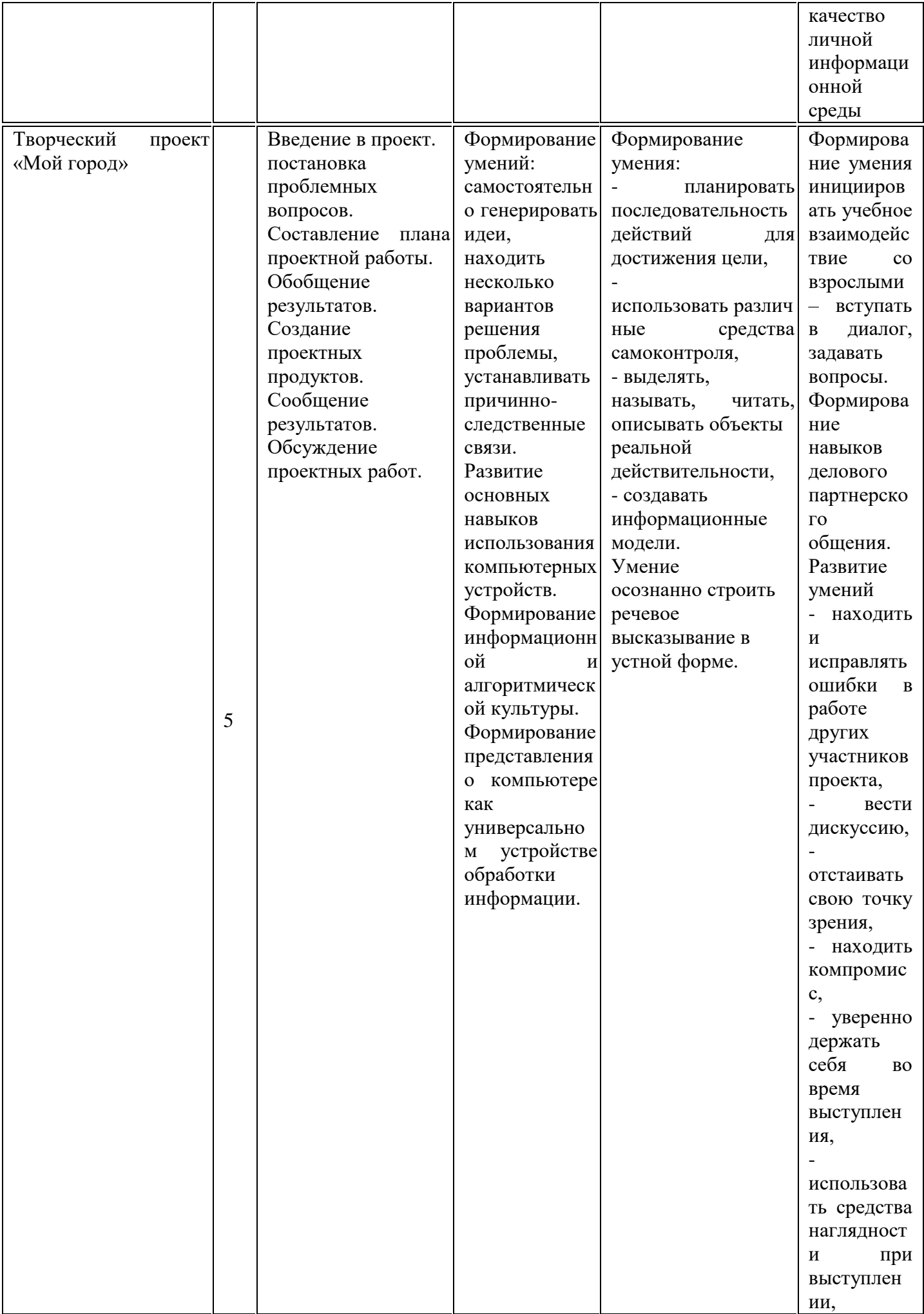

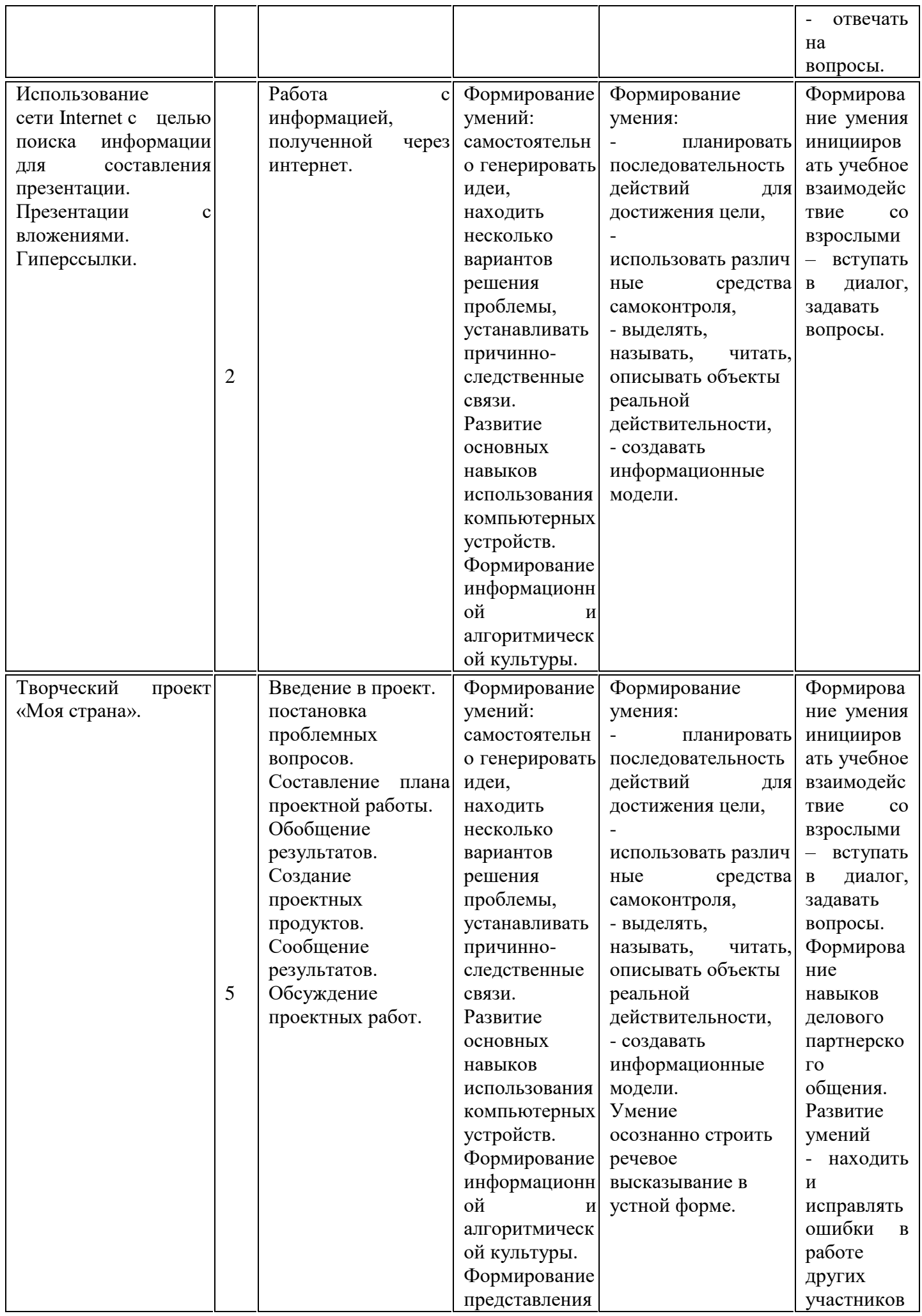

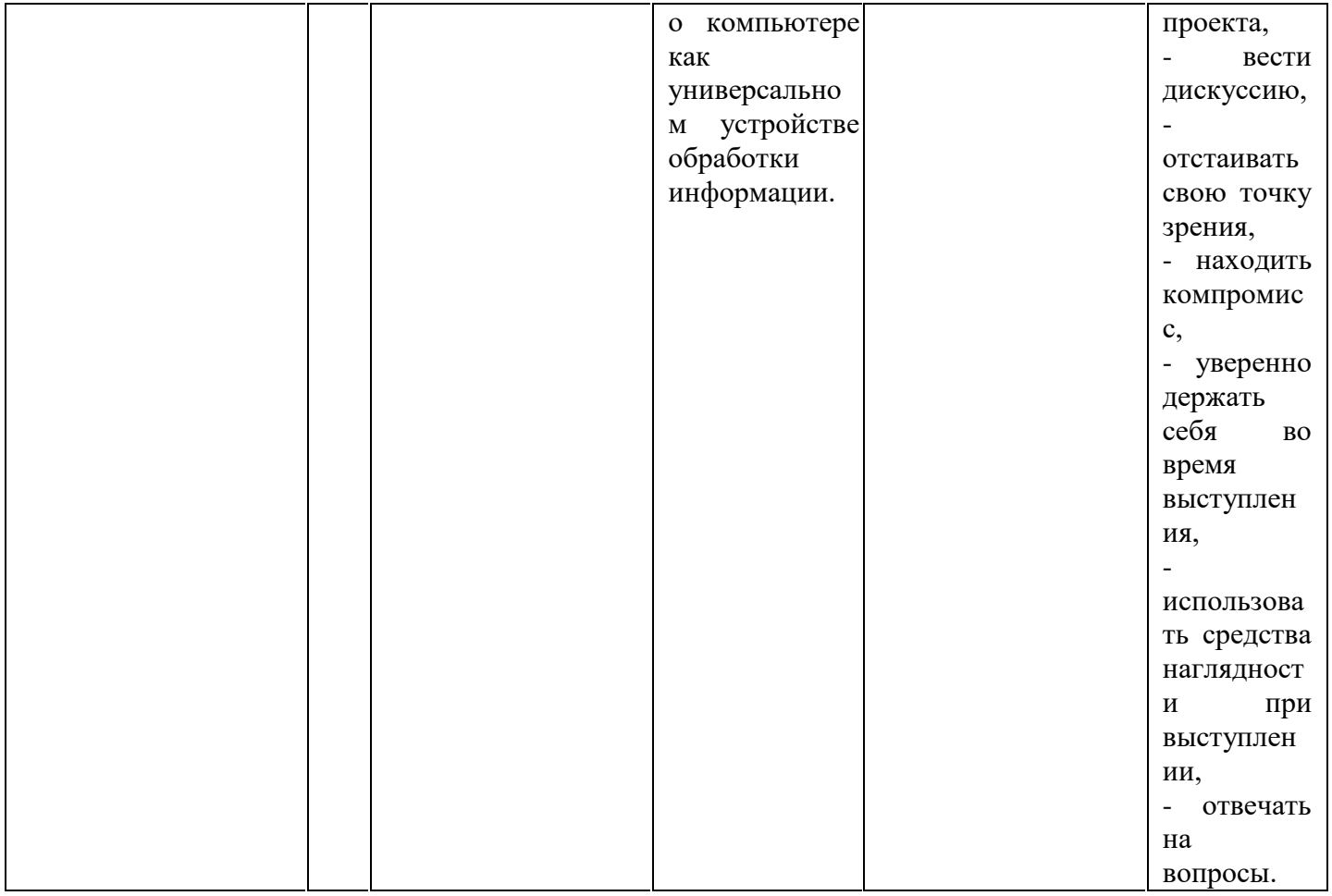

Список литературы

для педагога:

Программы по учебным предметам. Программы внеурочной деятельности. М.: Академкнига / Учебник, 2011. – ч.2: 192 с.

Бененсон Е.П., Паутова А.Г. Информатика. [Текст]: 2 кл. Методическое пособие: первый год обучения / Е.П. Бененсон, А.Г. Паутова – Изд. 2-е, испр. – М., Академкнига / Учебник, 2012 – 120 с.

Бененсон Е.П., Паутова А.Г. Информатика. [Текст]: 3 кл. Методическое пособие: второй год обучения / Е.П. Бененсон, А.Г. Паутова – Изд. 2-е, испр. – М., Академкнига / Учебник, 2012 – 231 с.

Бененсон Е.П., Паутова А.Г. Информатика. [Текст]: 4 кл. Методическое пособие: первый год обучения / Е.П. Бененсон, А.Г. Паутова – Изд. 2-е, испр. – М., Академкнига / Учебник, 2012 – 272 с.. для обучающихся:

Бененсон Н.П. Информатика и ИКТ [Текст]: 2 класс: Учебник: В 2 ч. [Первый год обучения] / Е.П. Бененсон, А.Г. Паутова – 4-е изд. – М.: Академкнига / Учебник, 2010. – Ч. 1: 80 с.: ил.

Бененсон Н.П. Информатика и ИКТ [Текст]: 2 класс: Учебник: В 2 ч. [Первый год обучения] / Е.П. Бененсон, А.Г. Паутова – 4-е изд. – М.: Академкнига / Учебник, 2010. – Ч. 2: 80 с.: ил.

Бененсон Н.П. Информатика и ИКТ [Текст]: 3 класс: Учебник: В 2 ч. [Второй год обучения] / Е.П.

Бененсон, А.Г. Паутова – 5-е изд. – М.: Академкнига / Учебник, 2010. – Ч. 1: 96 с.: ил.

Бененсон Н.П. Информатика и ИКТ [Текст]: 3 класс: Учебник: В 2 ч. [Второй год обучения] / Е.П. Бененсон, А.Г. Паутова – 5-е изд. – М.: Академкнига / Учебник, 2010. – Ч. 2: 96 с.: ил.

Бененсон Н.П. Информатика и ИКТ [Текст]: 4 класс: Учебник: В 2 ч. [Третий год обучения] / Е.П. Бененсон, А.Г. Паутова – 4-е изд. – М.: Академкнига / Учебник, 2010. – Ч. 1: 96 с.: ил.

Бененсон Н.П. Информатика и ИКТ [Текст]: 4 класс: Учебник: В 2 ч. [Третий год обучения] / Е.П. Бененсон, А.Г. Паутова – 4-е изд. – М.: Академкнига / Учебник, 2010. – Ч. 2: 96 с.: ил.

Электронное сопровождение:

Социальная сеть работников образования. URL: <http://nsportal.ru/nachalnaya-shkola/informatika> ; Сайт «Единая коллекция цифровых образовательных ресурсов». URL: http://school- [collection.edu.ru](http://collection.edu.ru/) / Современный учительский портал. URL: Режим доступа: [http://easyen.ru](http://easyen.ru/) /

Моргунова Е.Л. Дидактический материал для изучения графического редактора. URL: [http://klyaksa.net/htm/kopilka/mel/index.htm\)](http://klyaksa.net/htm/kopilka/mel/index.htm)

Метод проектов - Материал из Википедии — свободной энциклопедии URL: [http://ru.wikipedia.org/wiki/%CC%E5%F2%EE%E4\\_%EF%F0%EE%E5%EA%F2%](http://ru.wikipedia.org/wiki/%CC%E5%F2%EE%E4_%EF%F0%EE%E5%EA%F2%EE%E2) [EE%E2](http://ru.wikipedia.org/wiki/%CC%E5%F2%EE%E4_%EF%F0%EE%E5%EA%F2%EE%E2) Картинки для пошагового рисования URL: <http://qushlawich.ru/> <http://www.kalyamalya.ru/>

Физминутки. URL: <http://www.psyoffice.ru/>